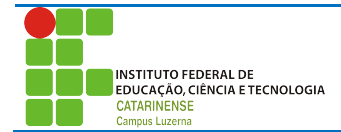

Aluno (a):\_\_\_\_\_\_\_\_\_\_\_\_\_\_\_\_\_\_\_\_\_\_\_\_\_\_\_\_\_\_\_\_\_\_\_\_\_\_\_\_\_\_\_\_\_\_\_\_\_\_\_\_\_\_\_\_\_\_\_\_\_\_\_\_\_\_\_\_\_\_\_ Data: / /

# **Avaliação de funções, operadores e entrada/saída**

# *Considerações:*

Poderá ser utilizado material de atividades anteriores desde que seja próprio e não será permitida a troca de qualquer tipo material durante a avaliação.

A entrega deverá ser feita em formato digital dentro de uma pasta com seu nome. Cada questão tem peso 5 e será atribuído na sua totalidade para as questões que apresentam a resolução exatamente conforme foi solicitado, sendo descontado acumulativamente:

- 34% da questão para cada erro de lógica que tornam a saída diferente do que foi solicitado.
- 50% da questão quando o programa estiver funcional conforme solicita a questão, realiza o processamento necessário, mas não utiliza as estruturas da linguagem solicitadas.
- 100% para programas não funcionais.

Trabalhos plagiados serão desconsiderados de todos os envolvidos.

# *Questões*

# **1. Conversor de medidas.**

1.1. Tarefa

Dado um número de entrada em formato fracionário, seu programa deve converter o valor de Cavalo Vapor (CV) para Horse Power (HP), utilizando a equação:

#### **HP = cv x 0,98874**

1.2. Saída

A saída deve obedecer ao seguinte formato:

**O valor de <valor com duas casas decimais> CV corresponde a <valor com duas casas decimais> HP.**

Exemplo de programa

Entrada: 1.00 Saída: O valor de 1.00 CV corresponde a 0.98 HP.

(esta saída corresponde ao exemplo de entrada acima e quando for verificado o programa, serão utilizados outros valores)

## 1.3. Restrições

Você deve utilizar uma função que deverá ter como parâmetro de entrada o valor em CV e deve devolver o valor correspondente em HP.

## **2. Valor combustível**

2.1. Tarefa

Faça um Programa que receba um valor de combustível, calcule e mostre o valor desse mesmo combustível saído da refinaria e todos os valores incluídos no preço final, com base nos seguintes percentuais de despesas e impostos (Referência: http://www.petrobras.com.br/ pt/produtos/composicao-de-precos/)

- 17% Distribuição e Revenda
- 12% Custo Etanol Anidro
- 28% ICMS
- 7% CIDE, PIS/PASEP e COFINS

#### 2.2. Saída

#### A saída deve obedecer ao seguinte formato:

- + Valor na bomba: R\$ <valor>
- Distribuição e Revenda (17%): R\$ <valor>
- Custo Etanol Anidro (12%): R\$ <valor>
- ICMS (28%): R\$ <valor>
- CIDE, PIS/PASEP e COFINS (7%): R\$ <valor>
- = Valor da refinaria: R\$ <valor>

#### Exemplo de programa

Entrada: 3.00

#### Saída:

- + Valor na bomba: R\$ 3.00
- Distribuição e Revenda (17%): R\$ 0.51
- Custo Etanol Anidro (12%): R\$ 0.36
- $-$  ICMS (28%): R\$ 0.84
- CIDE, PIS/PASEP e COFINS (7%): R\$ 0.21
- = Valor da refinaria: R\$ 1.08

(esta saída corresponde ao exemplo de entrada acima e quando for verificado o programa, serão utilizados outros valores)